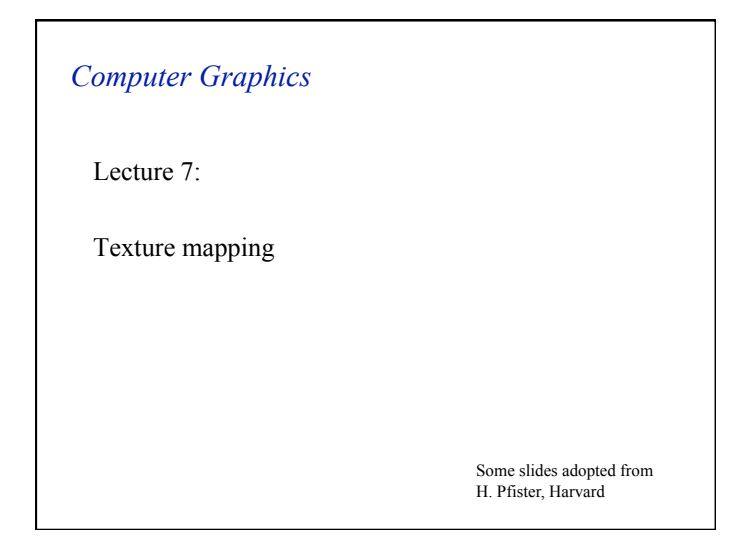

# *The Solution: Textures*

- The visual appearance of a graphics scene can be greatly enhanced by the use of texture.
- Consider a brick building, using a polygon for every brick require a huge effort in scene design.
- So why not use one polygon and draw a repeating brick pattern (*texture*) onto it?

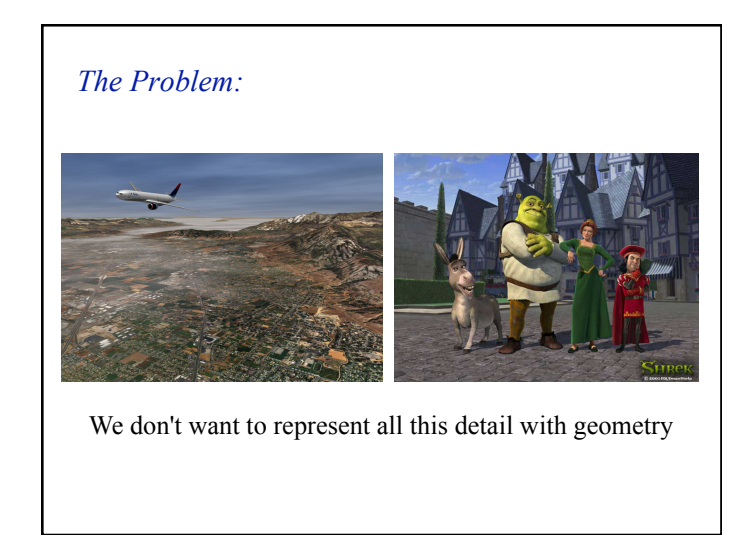

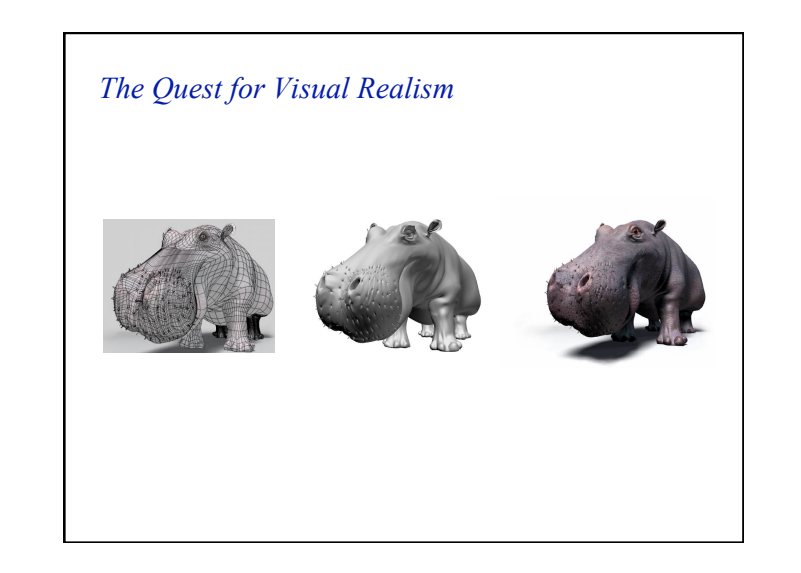

## *Texture Definition*

- Textures may be defined as:
	- Pixmaps Arrays containing the actual pixel values to be mapped to the polygon, e.g. photos.
	- Procedures Suitable for repeating patterns.

# *Procedural textures*

• Write a function:  $F(\mathbf{p}) \rightarrow$  color

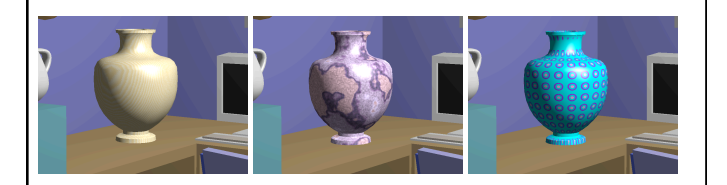

- non-intuitive
- difficult to match existing texture

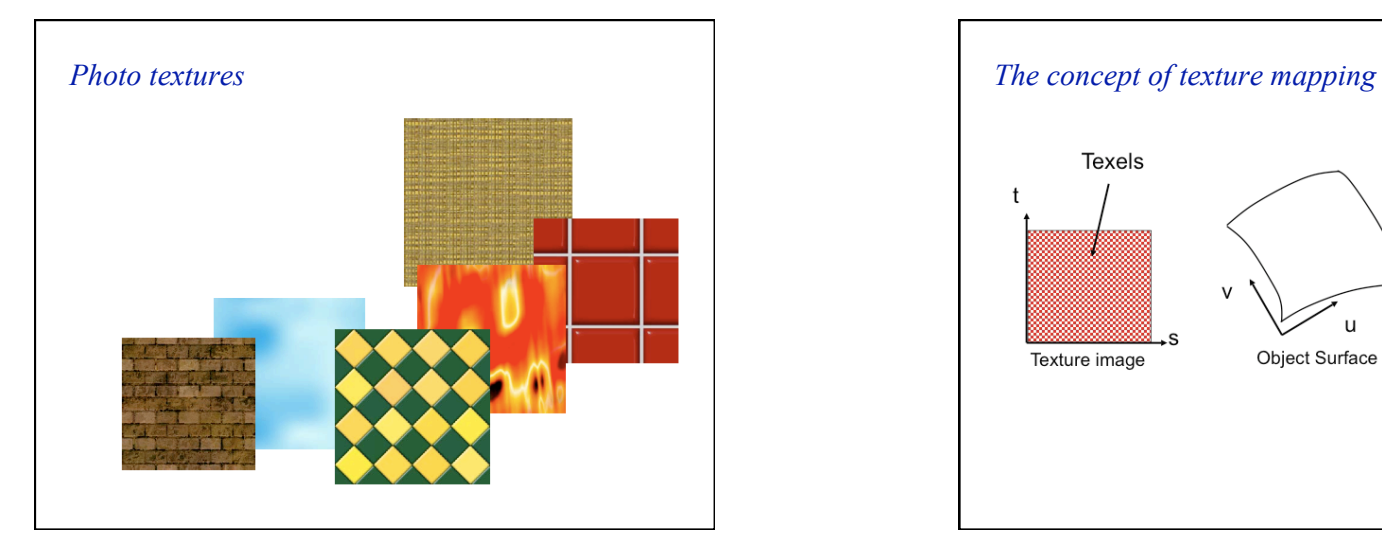

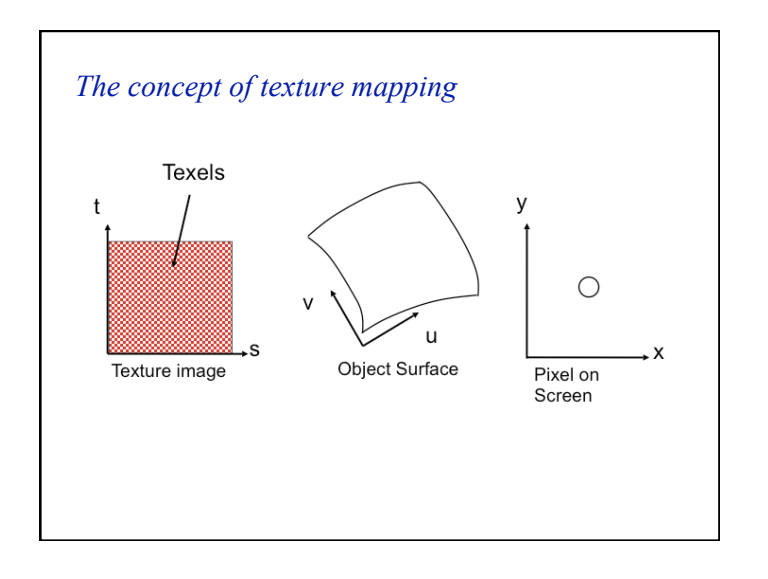

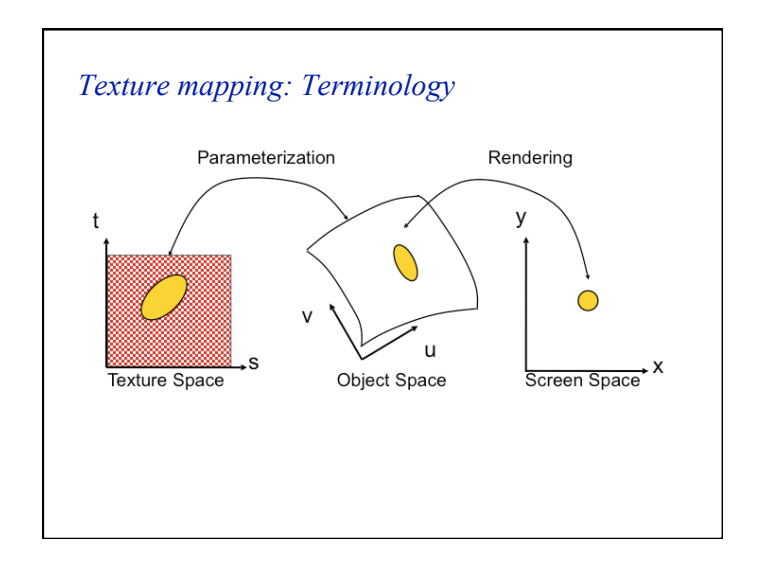

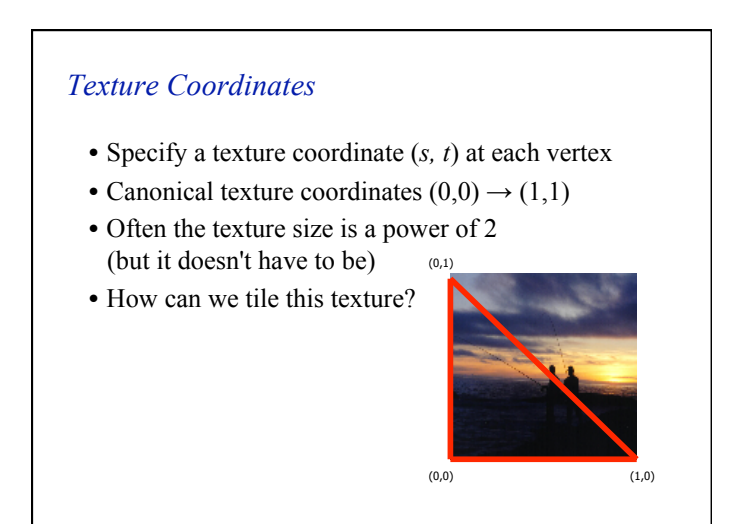

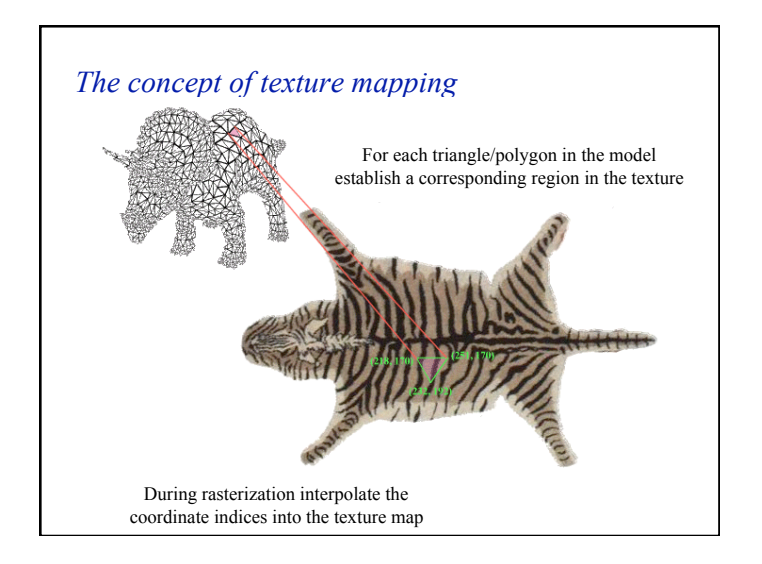

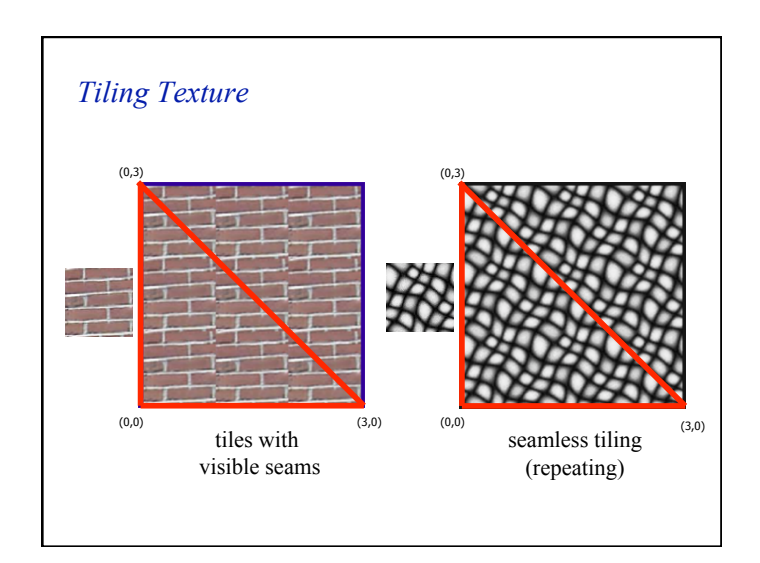

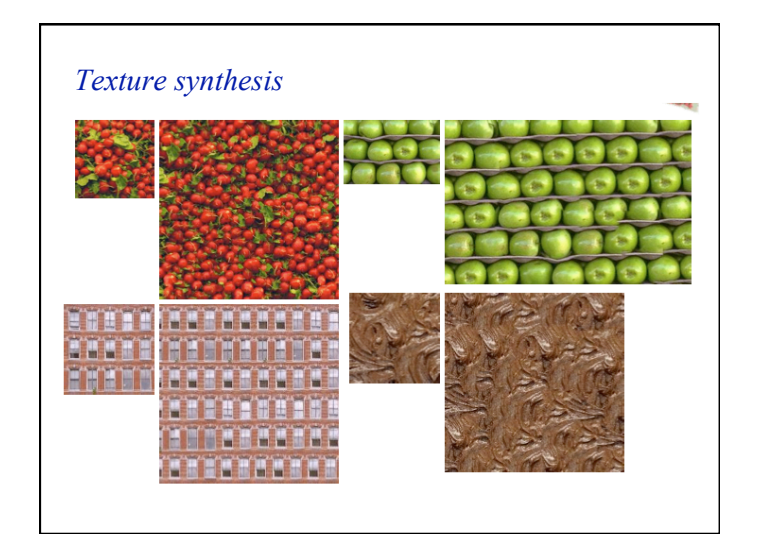

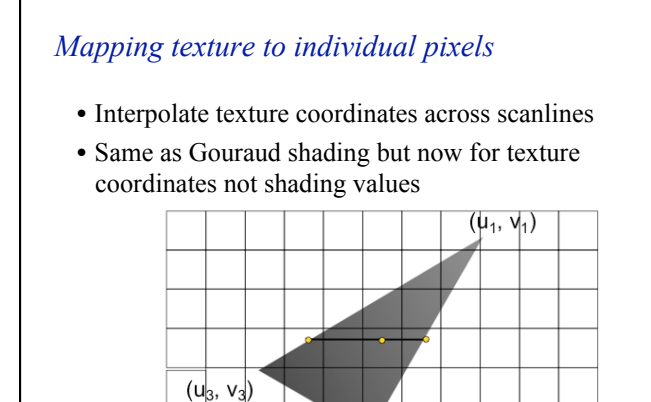

 $(u_2^{\perp}, v_2^{\perp})$ 

# $(0,0)$   $(1,0)$  $(0.1)$ *Texture coordinates*  • Specify a texture coordinate (*s, t*) at each vertex • Canonical texture coordinates  $(0,0) \rightarrow (1,1)$ • Linearly interpolate the values in screen space

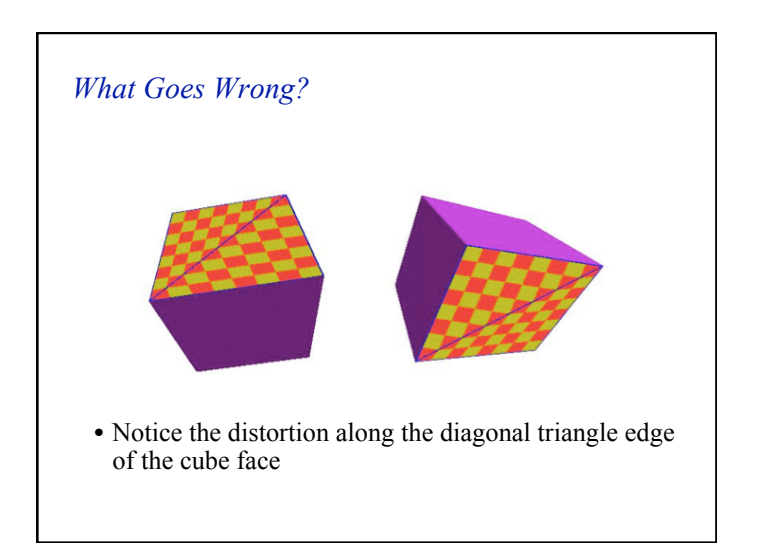

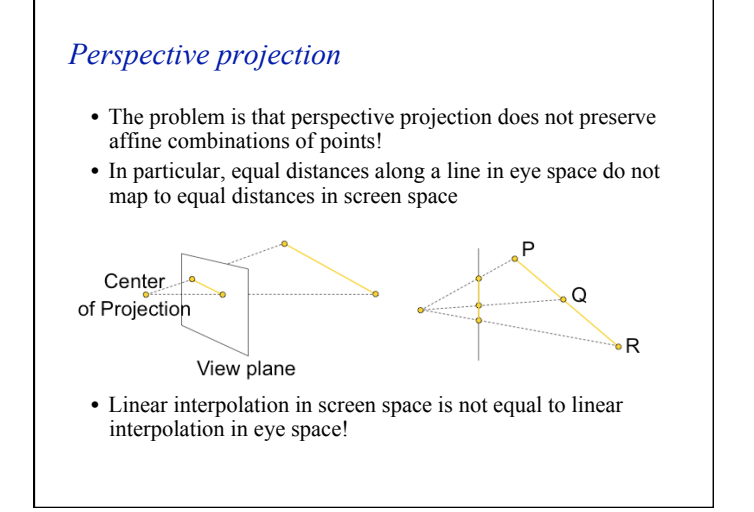

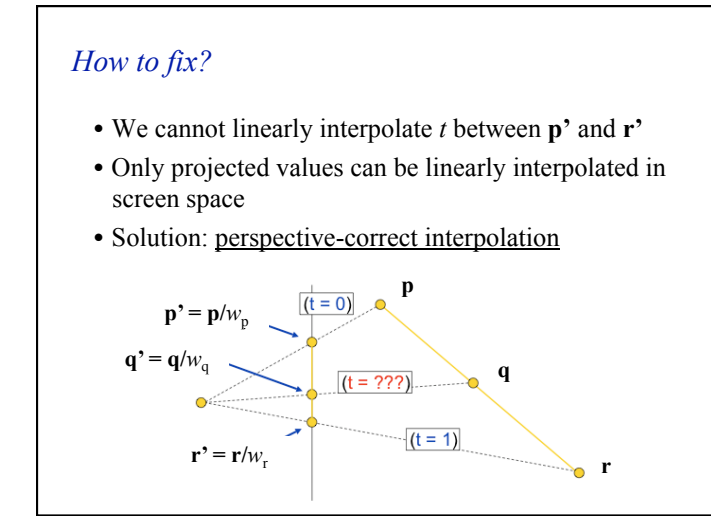

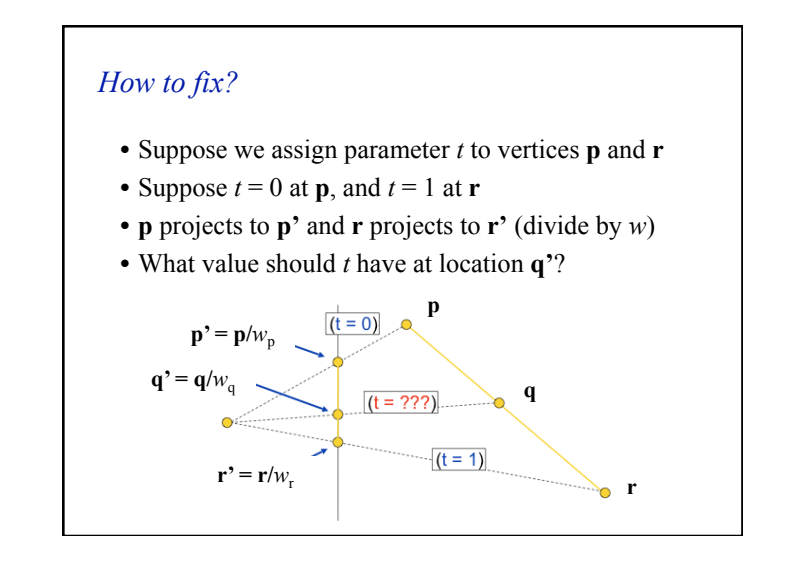

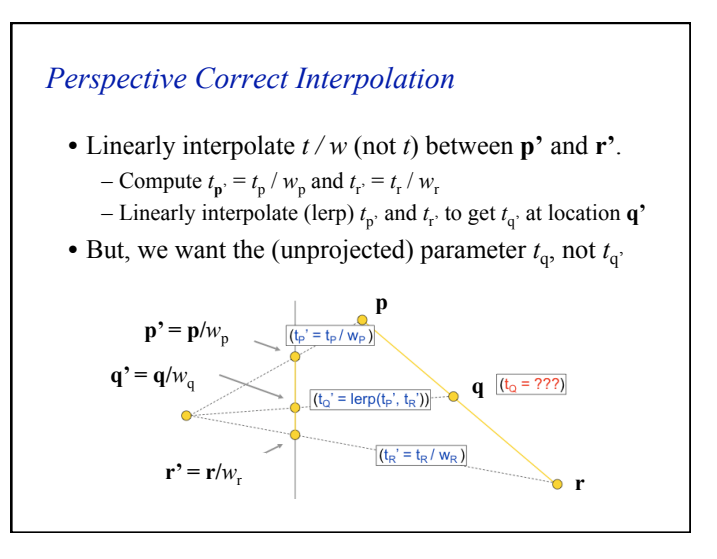

## 5

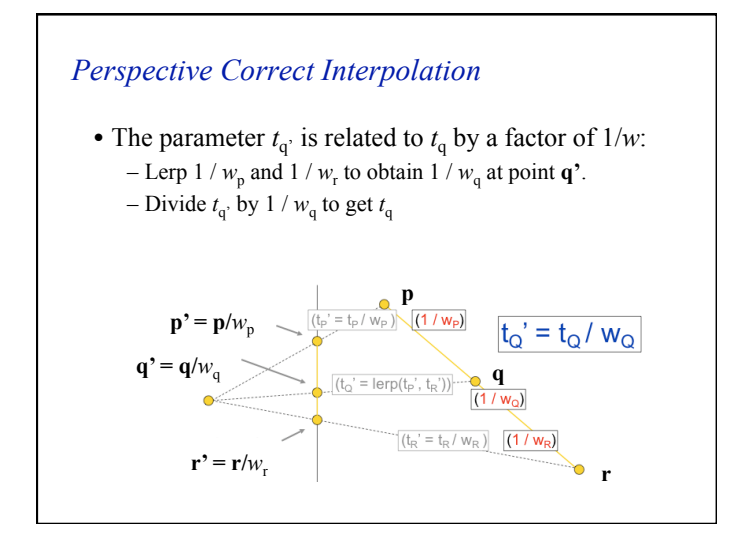

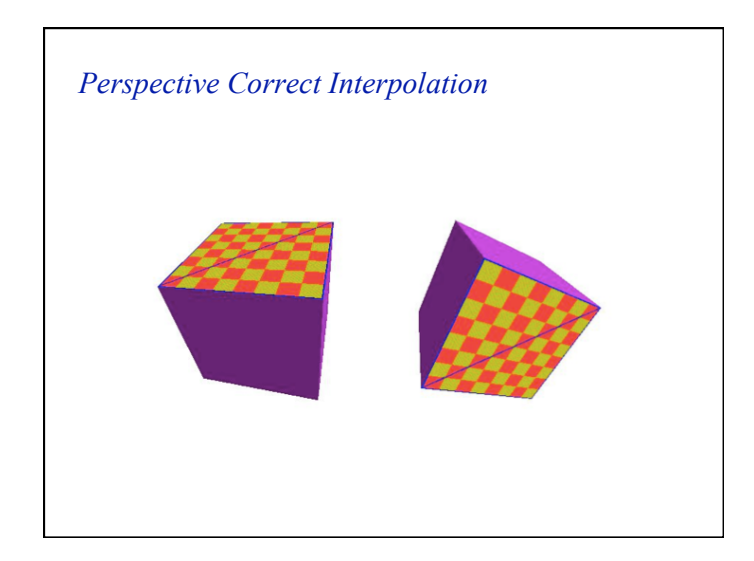

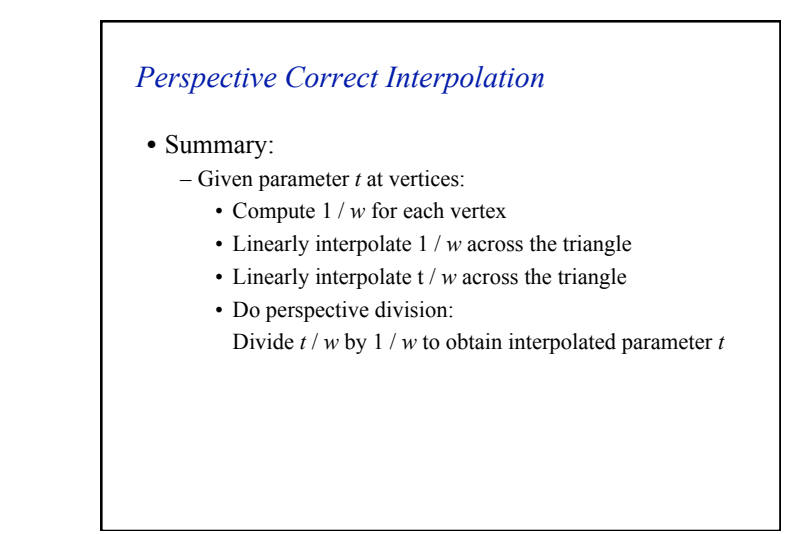

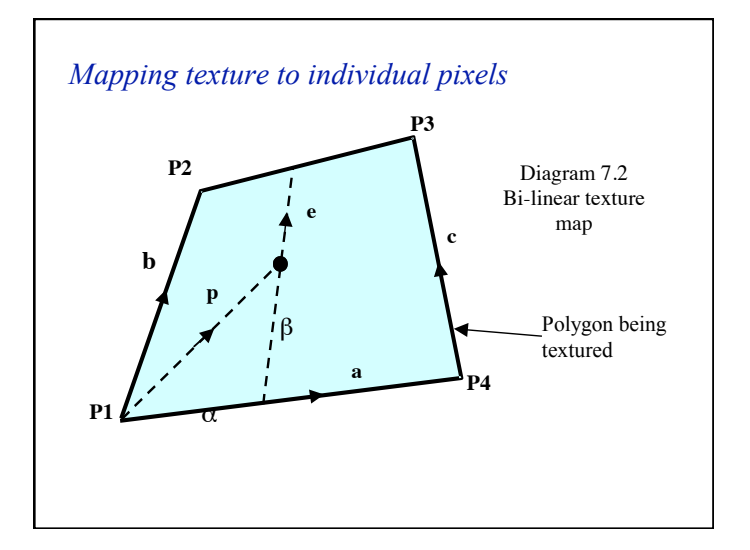

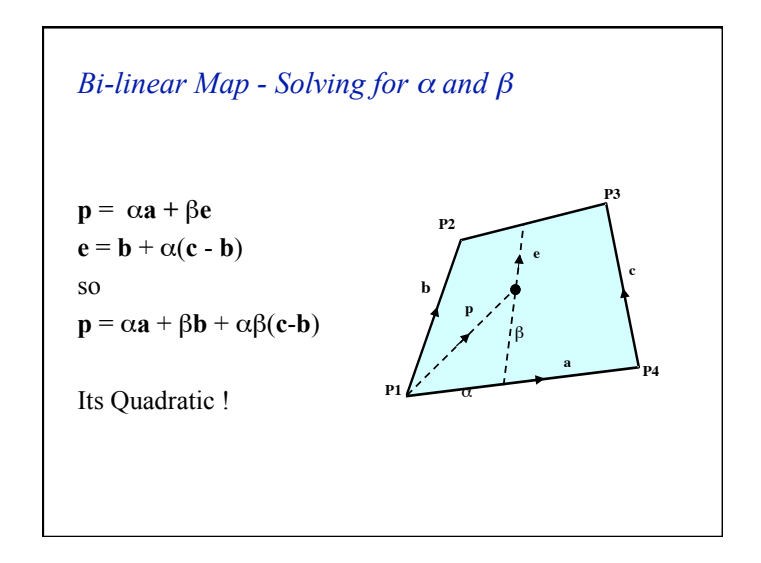

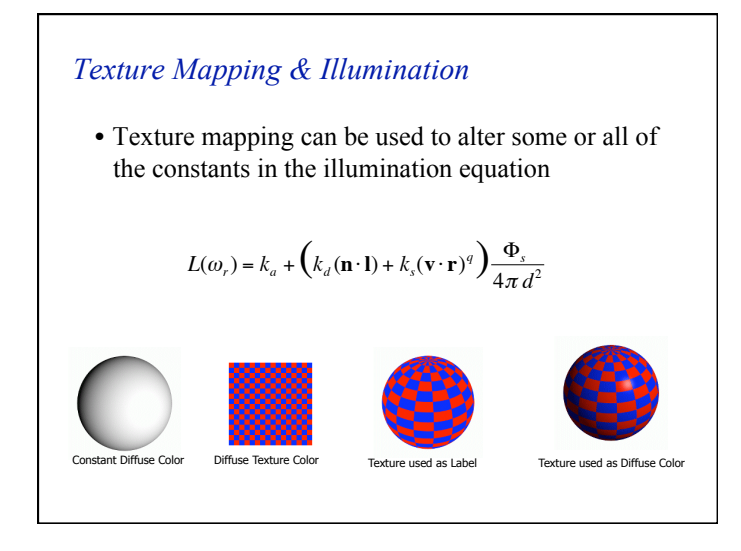

#### *Non Linearities in texture mapping*

- The second order term means that straight lines in the texture may become curved when the texture is mapped.
- However, if the mapping is to a parallelogram: **p** =  $\alpha$ **a** +  $\beta$ **b** +  $\alpha$  $\beta$ (**c**-**b**)
	- and
	- $b=c$
	- so  $\mathbf{p} = \alpha \mathbf{a} + \beta \mathbf{b}$

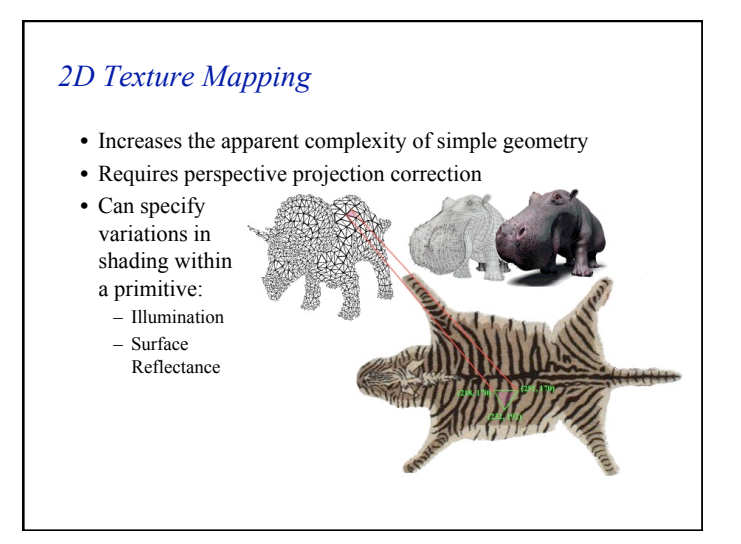

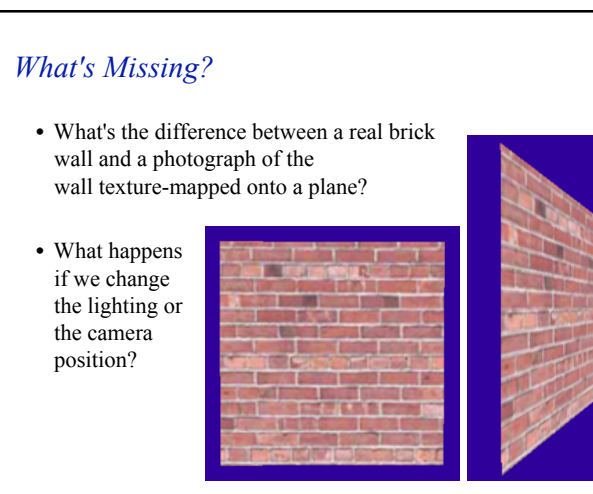

# *Bump Mapping*

- Textures can be used to alter the surface normal of an object.
- This does not change the actual shape of the surface we are only shading it as if it were a different shape!

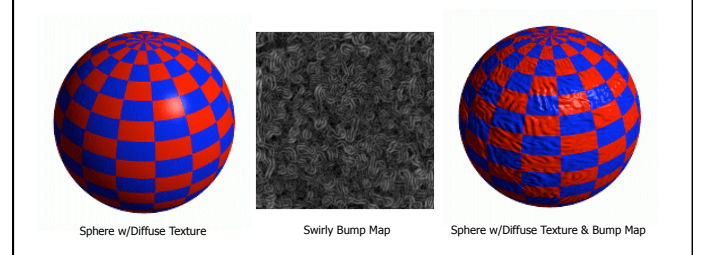

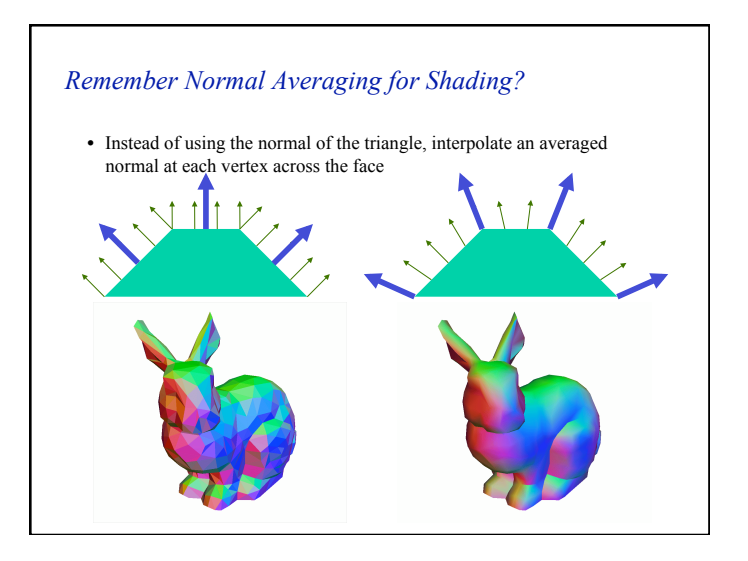

# *Bump Mapping*

- The texture map is treated as a single-valued height function.
- The partial derivatives of the texture tell us how to alter the true surface normal at each point to make the object appear as if it were deformed by the height function.

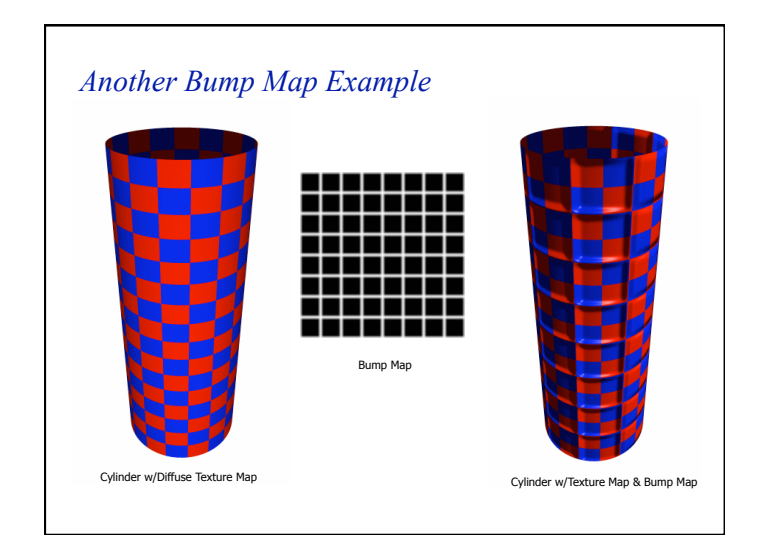

# *Displacement Mapping*

- Use the texture map to actually move the surface point. – How is this different than bump mapping?
- The geometry must be displaced before visibility is determined.

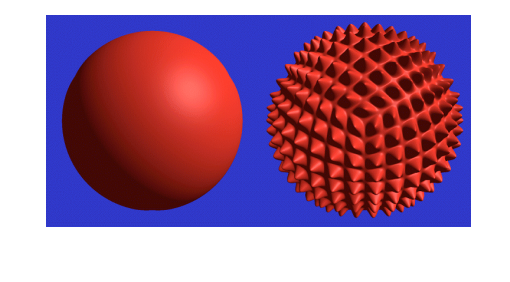

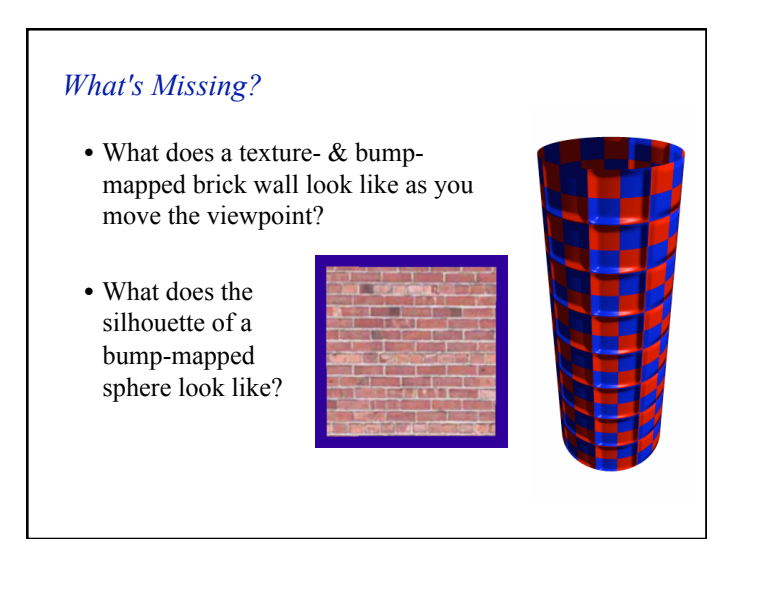

## *Environment Maps*

- We can simulate reflections by using the direction of the reflected ray to index a spherical texture map at "infinity".
- Assumes that all reflected rays begin from the same point.

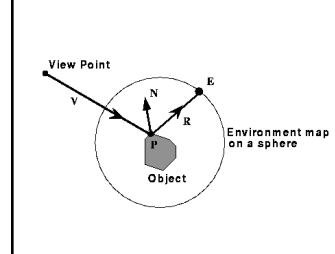

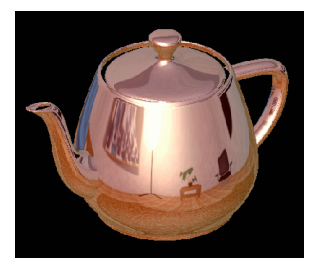

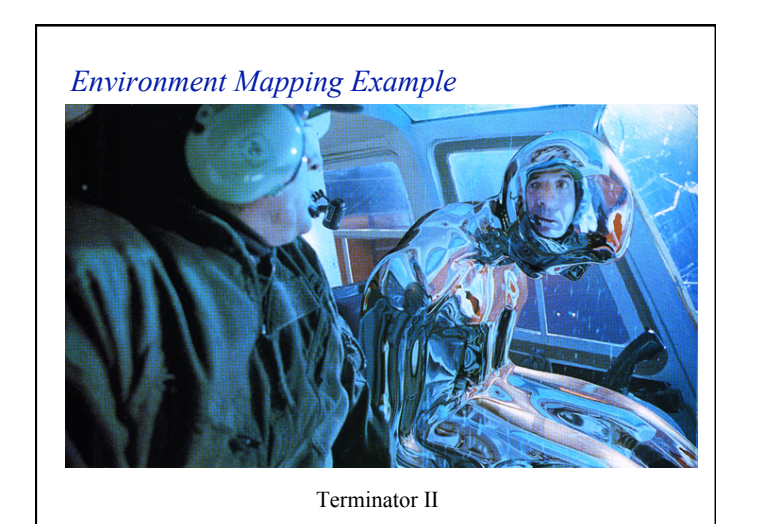

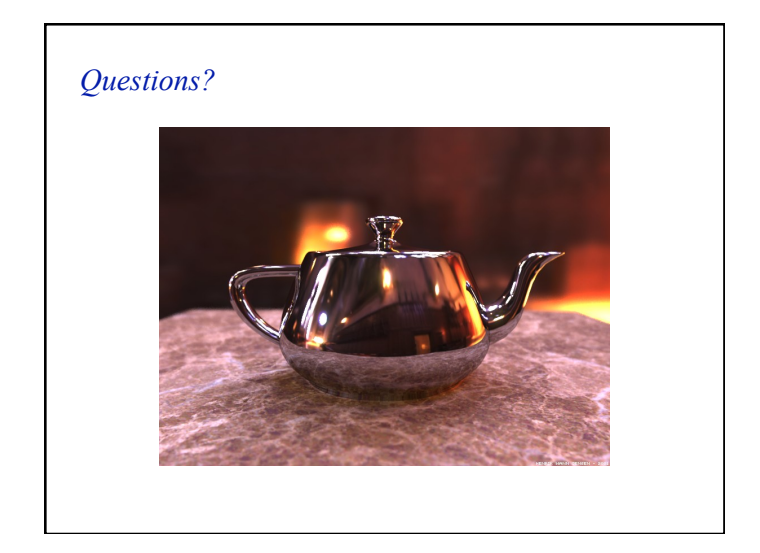